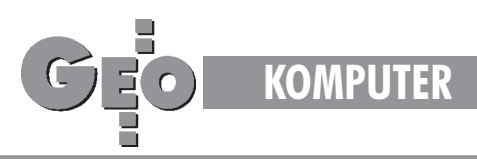

## Tysiąc czterysta arkuszy w trzy lata Numeryczna mapa miasta Olsztyna

## MIROS£AWA KOTERMAÑSKA, WOJCIECH MARCINKOWSKI

Stworzenie kompleksowego, szeroko rozumianego SIT-u wciąż jest jeszcze odległą przyszłością, ale w Olsztynie pierwszy krok w tym kierunk u został już zrobiony. 30 czerwca 1996 roku został zakończony ostatni etap wykonywania mapy numerycznej miasta Olsztyna. Nadszedł więc właściwy moment, aby spojrzeć wstecz na cały proces technologiczny oraz podzielić się doświadczeniami, jakie nabyliśmy w czasie prowadzenia tych prac.

Pod koniec 1992 roku Wydzia³ Geodezji, Kartografii i Gospodarki Gruntami Urzêdu Wojewódzkiego w Olsztynie wyraził potrzebę odnowienia istniejącego zasobu kartograficznego dla miasta Olsztyna. Nasza firma podjęła to wyzwanie proponując opracowanie numerycznej mapy miasta o okrojonej treści mapy zasadniczej według obowiązującej wówczas instrukcji K-1. Odpowiada to, w pewnym przybliżeniu, treści obligatoryjnej tzw. nowej K-1. Pomimo iż w tym czasie można było spotkać się z wieloma systemami do pozyskiwania i gromadzenia graficznej bazy danych i w zasadzie większość z nich spełniała podstawowe wymagania stawiane opracowaniom numerycznym, to ostatecznie zdecydowano siê na program CADCore. O jego wyborze zdecydowało przede wszystkim spełnienie wymagań przyjętej technologii pozyskiwania danych, tj. możliwość digitalizacji i wektoryzacji zeskanowanych materiałów kartograficznych oraz prostota obsługi, co ma niebagatelne znaczenie podczas wdrażania do produkcji, a także cena, która nie jest bez znaczenia, gdy w grê wchodzi stworzenie kilku lub kilkunastu stanowisk roboczych.

Pierwsze prace nad sporządzeniem numerycznej mapy miasta Olsztyna rozpoczęto w OPGK w lutym 1993 roku. Wówczas to na zlecenie Urzêdu Wojewódzkiego w Olsztynie zwektoryzowano pilotażowo w systemie CADCore pierwszy arkusz mapy zasadniczej w skali 1:500. Wektoryzacji podlegała cała treść mapy zasadniczej, a jej struktura wektorowa była tworzona na podstawie tzw. *biblioteki sieradzkiej* (opracowaną w Wojewódzkim Ośrodku Geodezji i Kartografii w Sieradzu na zlecenie Głównego Geodety Kraju, jako pierwsza próba standaryzacji opracowañ numerycznych w systemie CADCore). Praca w pro-

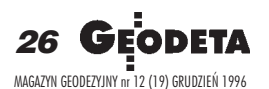

gramie "surowym", bez aplikacji wspomagających wektoryzację, była bardzo żmudna i czasochłonna. Wymagała od operatora dużej znajomości programu oraz skupienia podczas pracy. Mimo to nie dało się uniknąć pewnych błędów, głównie tych niewidocznych na pierwszy rzut oka, czyli położenia elementów na niewłaściwych warstwach. Drugim poważnym problemem była dokładność, czyli kartometryczność rastra. Systemowe wpasowanie rastra na cztery punkty, jakie zapewnia CAD-Core, nie zawsze dawało pozytywne rezultaty dokładnościowe, zwłaszcza gdy jedynym dostępnym wówczas skanerem dużego formatu był skaner rolkowy, wprowadzający spore lokalne deformacje do rysunku rastrowego mapy.

omimo problemów napotkanych podczas pracy ogólny efekt, czyli numeryczny arkusz mapy zasadniczej zyskał uznanie Wydziału Geodezji, Kartografii i Gospodarki Gruntami przy Urzędzie Wojewódzkim w Olsztynie, co zaowocowało zleceniem na wykonanie numerycznej mapy miasta Olsztyna na obszarze ok. 8234 ha. Łączny czas wykonania sekcji z pełną treścią i pełnym rozwarstwieniem wyniósł ponad jeden miesiąc. Patrząc z dzisiejszej perspektywy nie był to wynik rewelacyjny, jednak na pewno nie był to też czas zmarnowany. Podczas pracy nasunęło nam się wiele pomysłów usprawniających proces wektoryzacji, który z czasem przerodził się w olsztyńską technologię tworzenia map numerycznych przez wektoryzację skanowanych materiałów kartograficznych. Ze względu na ogromne koszty tworzenia graficznej bazy danych z bezpośredniego pomiaru terenowego, technologię wykonania mapy numerycznej oparto w przeważającej części na wektoryzacji oraz digitalizacji arkuszy mapy zasadniczej oraz

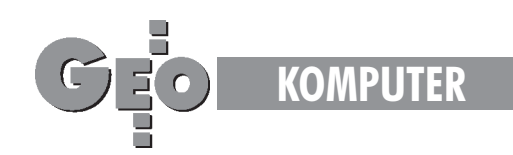

towarzyszących jej nakładek: technicznego uzbrojenia terenu i ewidencji gruntów. Przyjêta metoda pozyskiwania danych ze względu na niewysokie koszty była jedyną racjonalną w naszych warunkach metodą tworzenia opracowań numerycznych na taką skalę.

ałą technologię wykonywania mapy numerycznej miasta Olsztyna można podzielić na dwa podstawowe etapy. Pierwszy z nich polegał na opracowaniu części ewidencji gruntów. Rozumiejąc, jak duże znaczenie jest obecnie przywiązywane do własności, a w szczególności handlu i obrotu ziemią, ten etap został wykonany ze szczególną starannością. Wszystkie połączenia granic działek ewidencyjnych wykonano na podstawie współrzędnych, które otrzymano z bezpośredniego pomiaru terenowego

podczas modernizacji poszczególnych obrębów ewidencyjnych. W tym celu wykorzystywany był program EWMapa (opracowany przez katowicką firmê GEOBID), który jest narzêdziem tanim i prostym w obsłudze, a jednocześnie bardzo efektywnym. Posiada miêdzy innymi wiele modułów do kontrolowania struktury obiektów, jakimi są działki ewidencyjne, co znakomicie ułatwia pracę i eliminuje większość błędów operatora. Nale- ¿y w tym miejscu zaznaczyć, że dopiero na tym etapie można było wychwycić wszystkie niezgodności w operacie ewidencji gruntów, wynikające z błędów w sztuce geodezyjnej lub powstające w samym

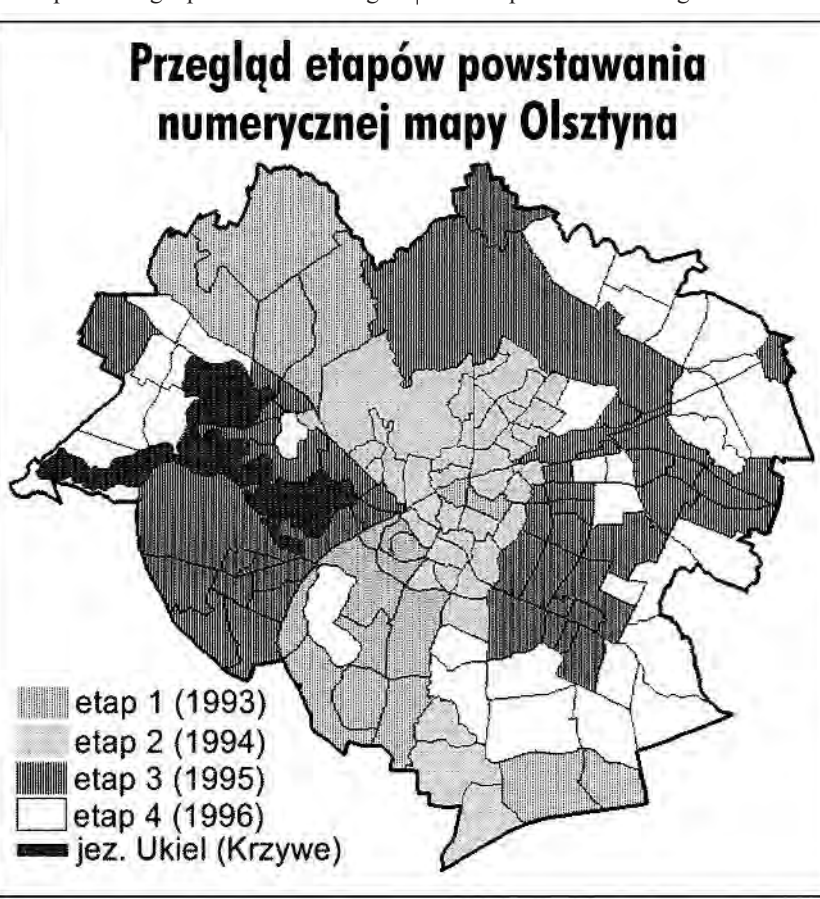

procesie obliczeniowym zarówno podczas modernizacji, jak i późniejszych pracach geodezyjnych prowadzonych na danym obszarze. Inne elementy mapy ewidencyjnej o niższej dokładności, takie jak granice użytków czy klasyfikacji gruntów, były przenoszone do programu EWMapa poprzez digitalizację nakładek ewidencyjnych. Otrzymany w ten sposób spójny materiał graficzny został następnie przeniesiony w formacie DXF do systemu CAD-Core, jako podstawa do wektoryzacji pozostałej treści mapy zasadniczej.

Drugi etap opracowania mapy numerycznej wykonywany<br>był już wyłącznie w tym programie i polegał na przenoszeniu z zeskanowanego arkusza mapy kreskowej, krok po kroku, poszczególnych elementów składających się na treść mapy numerycznej (wyjątkiem były punkty osnowy poziomej, która była dołączana do zbioru wektorowego "ze współrzędnych" z wcześniej przygotowanych zbiorów tekstowych

w odpowiednim formacie). Aby mogło to jednak nastąpić, należało uprzednio rozwiązać problem dokładności materiału rastrowego (tak aby pozyskiwane z niego dane graficzne charakteryzowały się odpowiednią dokładnością), sporządzić dokumentację wykonywania mapy (szczegółowo opisującą strukturę zbioru wektorowego) oraz opracować biblioteki symboli, fontów, linii i tekstów (zgodną z obowiązującą instrukcją K-1).

Problem kartometryczności rysunku rastrowego został rozwiązany poprzez opracowanie programu wpasowania arkusza sekcji na 54 punkty (krzyże siatki kwadratów). Program wykonuje kalibrację przez podział rastra na 40 podstawowych kwadratów i wpasowaniu każdego z nich osobno, a następnie połączeniu

ich w jednolity rysunek mapy. Główną zaletą programu jest jego du ża elastyczność umożliwiająca wykonanie klasycznego wpasowania na 4 punkty w czterech wariantach poło-¿enia punktów dostosowania, a także wpasowanie na 12 punktów, czyli 5 wierszy lub 18 punktów, czyli na osiem kolumn. Te dwie ostatnie możliwości były szczególnie przydatne w nakładkowym systemie prowadzenia zasobu kartograficznego, jak to ma miejsce w Olsztynie, gdzie nak³adki uzbrojenia terenu oraz nakładki ewidencyjne nie posiadają krzyży w środku arkusza. Unikalnym rozwiązaniem w programie jest mo¿ liwość wpasowania rastra z tzw. brakującymi krzy¿ami, czyli wy-

mazanymi krzy¿ami siatki z rysunku mapy. W takim przypadku program po "napotkaniu" brakującego krzyża przeciąga obszar wpasowania na następny element podstawowy. W skrajnym przypadku, tj. braku wszystkich krzyży oprócz niezbędnych czterech narożników ramki, algorytm uprości się do wpasowania na 4 punkty. Po wykonaniu kalibracji program umożliwia sporządzenie tzw. metryki – raportu, w którym zawarte są odchyłki poszczególnych krzyży siatki od ich położenia teoretycznego, a następnie wykonanie optymalizacji położenia rastra.

Nie bez znaczenia dla otrzymania dobrej jakości rysunku rastrowego jest także dobranie odpowiedniej rozdzielczości skanowania. Im większa rozdzielczość skanowania, tym wierniejsze odwzorowanie treści mapy, ale także większa objętość zbioru rastrowego. Przyjęcie zbyt dużej rozdzielczości skanowania nie podwyższy dokładności materiału rastrowego, lecz spowoduje nieuzasadniony wzrost wielkości plików i problemy z ich przechowywaniem.

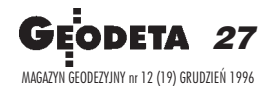

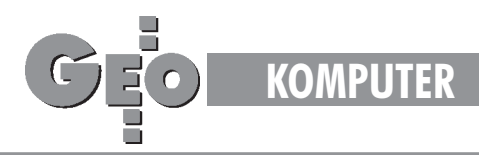

Dla potrzeb wektoryzacji matryc mapy zasadniczej oraz nak³adek uzbrojenia technicznego terenu dla miasta Olsztyna generalnie przyjęto rozdzielczość 200 dpi, co daje generalizację szczegółów mapy z dokładnością ok. 0,13 mm i wydaje się być rozsądnym kompromisem między wielkością zbiorów a dokładnością rastra. Wyższe rozdzielczości (400 dpi) stosowano wyjątkowo – w przypadku bardzo złej jakości materiału zródłowego.

Dostosowując się do potrzeb zleceniodawcy opracowano no-wą dokumentację zawierającą szczegółowy opis rozwarstwienia treści mapy numerycznej. Początkowo ustalono, że w zakres treści wchodzić będą następujące elementy: ewidencja gruntów i budynków, uzbrojenie podziemne terenu wraz z armaturą nadziemną, punkty osnowy geodezyjnej, główne szlaki komunikacyjne, tj. ulice posiadające nazwy oraz tory kolejowe, rzeki i jeziora. Jednak w wyniku podpisania w październiku 1992 roku historycznego porozumienia między wojewodą olsztyńskim a prezydentem miasta Olsztyna w sprawie współdziałania przy zakładaniu numerycznej mapy Olsztyna na zlecenie Urzêdu Miasta, do opracowania włączono pozostałą treść mapy zasadniczej wg obowiązującej wówczas instrukcji K-1.Można powiedzieć, że zaproponowana przez nasze przedsiêbiorstwo struktura (rozwarstwienie) mapy, która była następnie uzgodniona ze zleceniodawca, stanowiła (w pewnym sensie) kompromis między pracochłonnością i skomplikowaniem procesu technologicznego a elastycznością operowania treścią mapy wektorowej. Generalnie kierowano się zasadą, że zbiór elementów sytuacyjnych, stanowiący integralną całość tematyczną, powinien znajdować się na jednej warstwie. Na przykład: budynki i budowle zostały podzielone na ognioodporne i nieognioodporne, ale już obrysy budynków ognioodpornych znajdują się na jednej warstwie z opisem przeznaczenia budynku, liczbą kondygnacji oraz numerem porządkowym; analogicznie budynki nieognioodporne.

drębnym zagadnieniem było rozwarstwienie uzbrojenia technicznego terenu. Ze względu na ewentualne przyszłe potrzeby branżowe dokonano szczegółowego rozbicia treści uzbrojenia. W pierwszej kolejności zostało ono podzielone na poszczególne branże, a następnie w ramach każdej branży dokonano szczegółowego podziału wyodrębniając na oddzielnych warstwach: przewody, opisy przewodów, symbole studzienek wraz z opisem branży, rzędne posadowienia przewodów oraz słupy i towarzyszące im elementy określające przebieg przewodów nad powierzchnią terenu. W celu szybkiego uzyskania klasycznego materiału kartograficznego zgodnie z odpowiednimi instrukcjami – na niezależnych warstwach umieszczono ramkę sekcyjną wraz z opisem pozaramkowym.

Kolejnym krokiem przygotowującym system CADCore do naszych uwarunkowań było opracowanie polskich fontów, pojawiających się w trybie graficznym. Polskie czcionki zostały wykonane w dwóch najbardziej popularnych standardach: *mazovii* oraz *latin2.* Ostatecznie w procesie tworzenia mapy zdecydowano siê na przyjêcie standardu *mazovii.*

W celu zautomatyzowania procesu wektoryzacji oraz wyeliminowania błędów w strukturze zbioru wektorowego opracowano polskie menu zawierające wszystkie elementy podlegające opracowaniu. Wybranie z menu określonego elementu powoduje automatyczne przyporządkowanie mu odpowiednich atrybutów: warstwy, koloru, typu linii. Natomiast w przypadku wybrania opisu – automatyczne ustawienie wszystkich parametrów tekstu. Należy zaznaczyć,

że kolory poszczególnych elementów składających się na treść mapy numerycznej zostały tak dobrane, iż po wykreśleniu ich na ploterze grubości linii oraz wysokości opisów odpowiadają wymogom instrukcji K-1.

W całym procesie technologicznym dodatkowo wykorzystywanych było kilkanaście programów narzędziowych, które znakomicie ułatwiały posługiwanie się systemem CADCore oraz pozwalały na efektywne zarządzanie wektoryzowaną treścią mapy, a tak¿e – co jest bardzo istotnym zagadnieniem – na jej bieżącą aktualizację.

odsumowując, opracowanie mapy numerycznej dla miasta Olsztyna trwało ok. 3 lat, w tym czasie zwektoryzowano ok. 1400 arkuszy matryc mapy zasadniczej wraz z towarzyszącymi jej nakładkami uzbrojenia terenu oraz zdigitalizowano około 700 nakładek ewidencji gruntów. W pracę zaangażowanych było bezpośrednio 14 osób: dwie osoby nadzoru technologicznego, jedna osoba kontrolująca wykonanie wektoryzacji poszczególnych sekcji, dwie osoby zajmujące się bieżącą aktualizacją, jedna osoba digitalizująca i odpowiadająca za spójność części ewidencji gruntów oraz 8 osób wektoryzujących. Większość prac wykonano na komputerach klasy PC 486 (50--100 MHz), a w ostatnim etapie – na PENTIUM 75 i 100 MHz. Digitalizacje wykonano na digitizerze precyzyjnym MicroGrid III formatu A1. Kontrolne wyploty zwektoryzowanych sekcji odbywały się na ploterze atramentowym w WODGiK w Olsztynie.

atrząc z perspektywy czasu na cały proces tworzenia mapy, mimo wielu nieprzychylnych wypowiedzi na temat programu CADCore, trzeba przyznać, że oprogramowanie to dobrze zdało egzamin jako narzędzie do pozyskiwania danych graficznych. Tak efektywne, proste i łatwo modyfikowalne narzędzie nawet obecnie trudno znaleźć na rynku. Osobnym zagadnieniem jest sposób zarządzania bazą graficzną, już nie wielkości sekcji mapy zasadniczej, ale wielkości kilku lub kilkunastu obrębów czy nawet całego miasta. W tym miejscu kończą się możliwości programu CADCore, który z założenia nie był projektowany pod kątem obsługi tak dużych baz graficznych. Dlatego należało poszukać innego systemu zapewniającego bezproblemowe przejęcie pozyskanego materiału wektorowego oraz umożliwiającego sprawne zarządzanie bazą graficzną przez budowanie obiektowej topologii treści mapy, a także umożliwiającego sprzęgnięcie graficznego obrazu zarówno ewidencji gruntów i budynków, jak i uzbrojenia technicznego terenu z istniejącymi lub powstającymi opisowymi bazami danych. Wydział Geodezji, Kartografii i Gospodarki Gruntami Urzêdu Wojewódzkiego w Olsztynie uznał, że programem spełniającym powyższe wymagania jest program EWMapa, który ostatnio szybko siê rozwija i aspiruje do miana ogólnokrajowego systemu informacji o terenie. Obecnie w naszym przedsiębiorstwie trwają intensywne prace nad konwersją danych graficznych z programu CADCore do EWMapy.

Stworzenie kompleksowego, szeroko rozumianego SIT-uwciąż jest jeszcze odległą przyszłością, ale w Olsztynie pierwszy krok w tym kierunku został już zrobiony.

> **OPGK Sp. z o.o. w Olsztynie 10-117 Olsztyn, ul. 1 Maja 13**

*Olsztyn, wrzesieñ 1996*

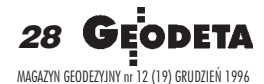